# Taalgericht vakonderwijs als deel van CLILdidactiek

Jill Surmont (VUB, Centrum voor Linguïstiek) CLIL studiedag 13 februari 2017 Ministerie van Onderwijs

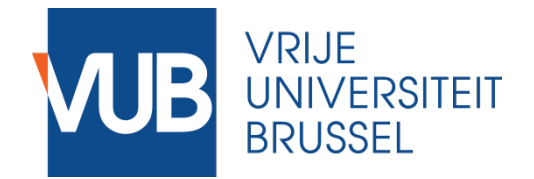

### Wat is CLIL?

'Huidige definities zijn te vaag. Suggestie voor nieuwe definitie:

*CLIL is an interactive teaching approach in which an additional language of education is used for subjects whose goals are not related to the use of one specific language only. It aims to stimulate the development of additive multilingualism in learners without increasing the number of hours in the curriculum or without replacing the explicit (foreign) language classes (Surmont & Struys, 2015).*

#### '**Wat is het verschil met andere didactische methodieken?**  '**Andere doelstellingen?**

#### '**Neen**

'"Het aanbieden van een CLIL-traject mag geen afbreuk doen aan de doelstellingen van het niet-taalvak. Het is niet zo dat een CLILtraject minder of andere onderwijsdoelstellingen vooropstelt." (Kwaliteitsstandaard, Vlaamse overheid)

#### '**Wat is het verschil met andere didactische methodieken?**  '**Profiel van de leerkracht?**  '**Neen**

'"Bekwaamheidsbewijzen garanderen de competenties van de CLILleraar voor het niet-taalvak." (Kwaliteitsstandaard, Vlaamse overheid)

'"… de doeltaal minstens beheersen op niveau C1 van het Europees Referentiekader voor Talen." (Kwaliteitsstandaard, Vlaamse overheid)

'**Wat is het verschil met andere didactische methodieken?**  '**De leerlingen!** 

#### '**Zij leren in een andere taal dan hun moedertaal**

'Zij hebben ondersteuning nodig bij het leren **in (en van)** een andere taal

- Rekening houden met de kloof onderwijstaal en thuistaal leerlingen
- = expliciete doelstelling taalkloof te overbruggen
- Cfr. andere methodieken die de kloof tussen thuissituatie en onderwijsleersituatie overbruggen

- Vertoont grote overeenkomst met de didactiek aan anderstaligen
- In secundaire scholen in Vlaanderen is ongeveer 1 op de 8 leerlingen anderstalig
- In Brussel gaat het om 3 op de 5 leerlingen
- Hoe staat het in jouw school?
- **Hoe ga jij daarmee om?**

#### Leren

Wat is leren? (in het algemeen) 'Voorbeelden? Hoe leer je? Wat heb je nodig om te leren?

## Brein

'Zonder een brein is leren onmogelijk!

'Via moderne technieken kunnen we het leerproces in het brein bestuderen en volgen.

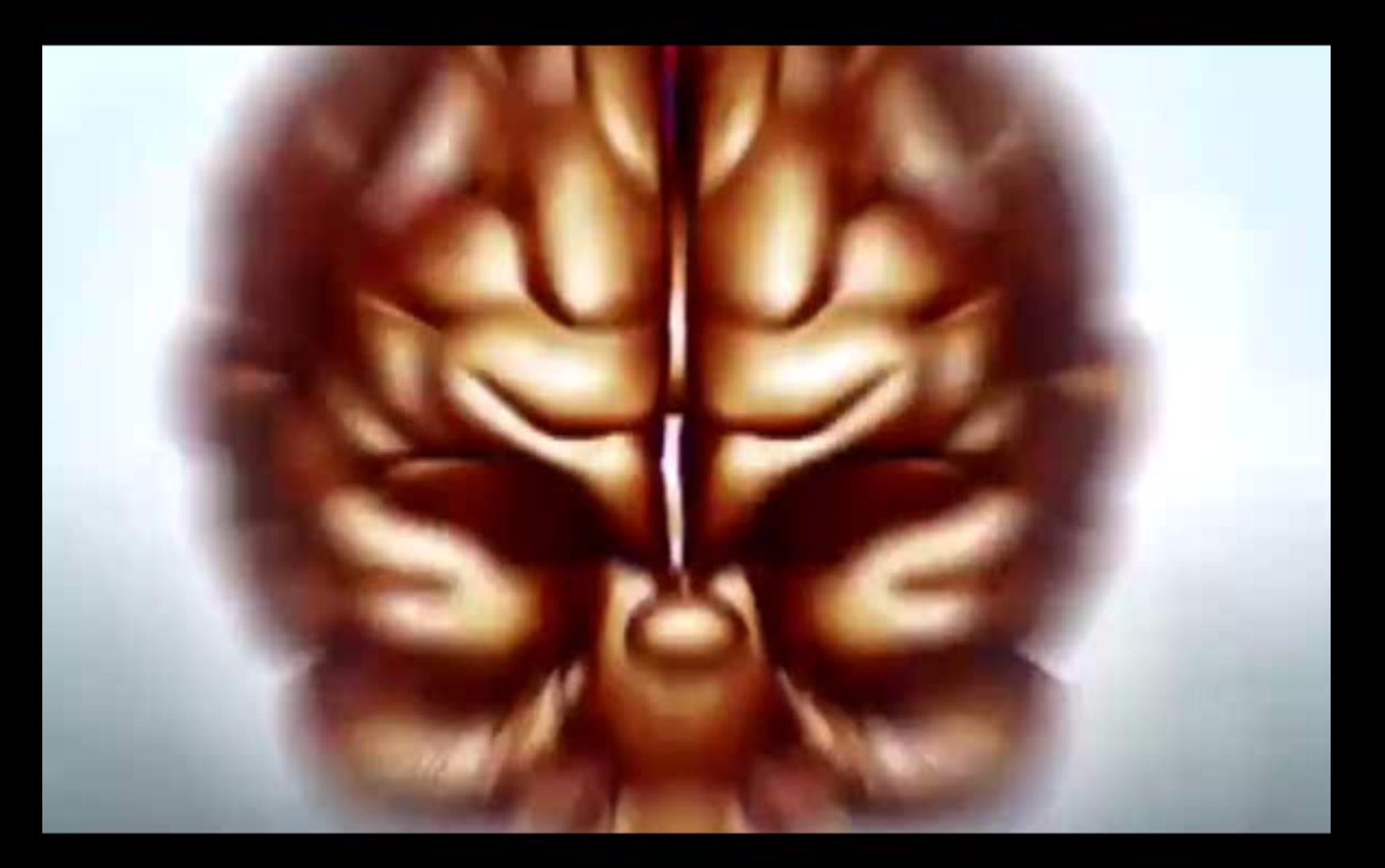

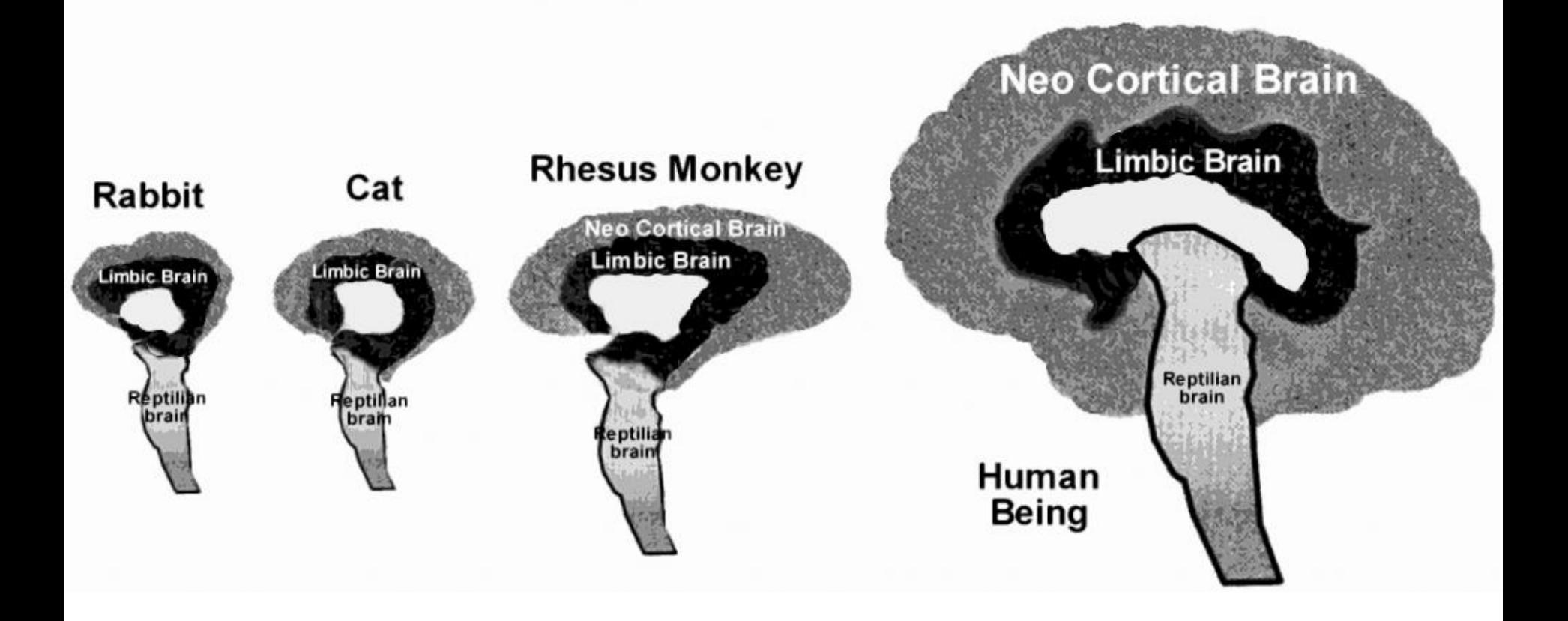

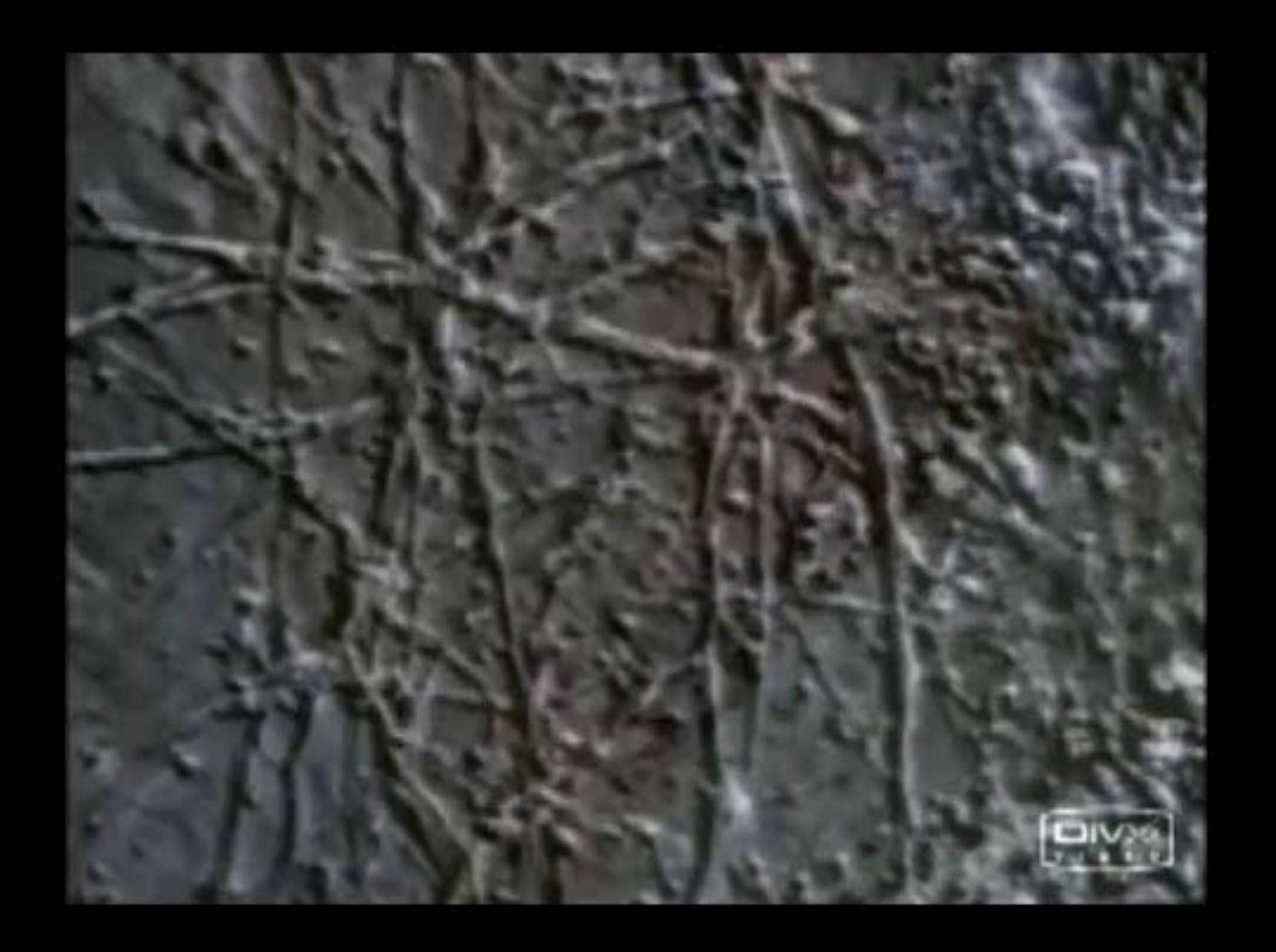

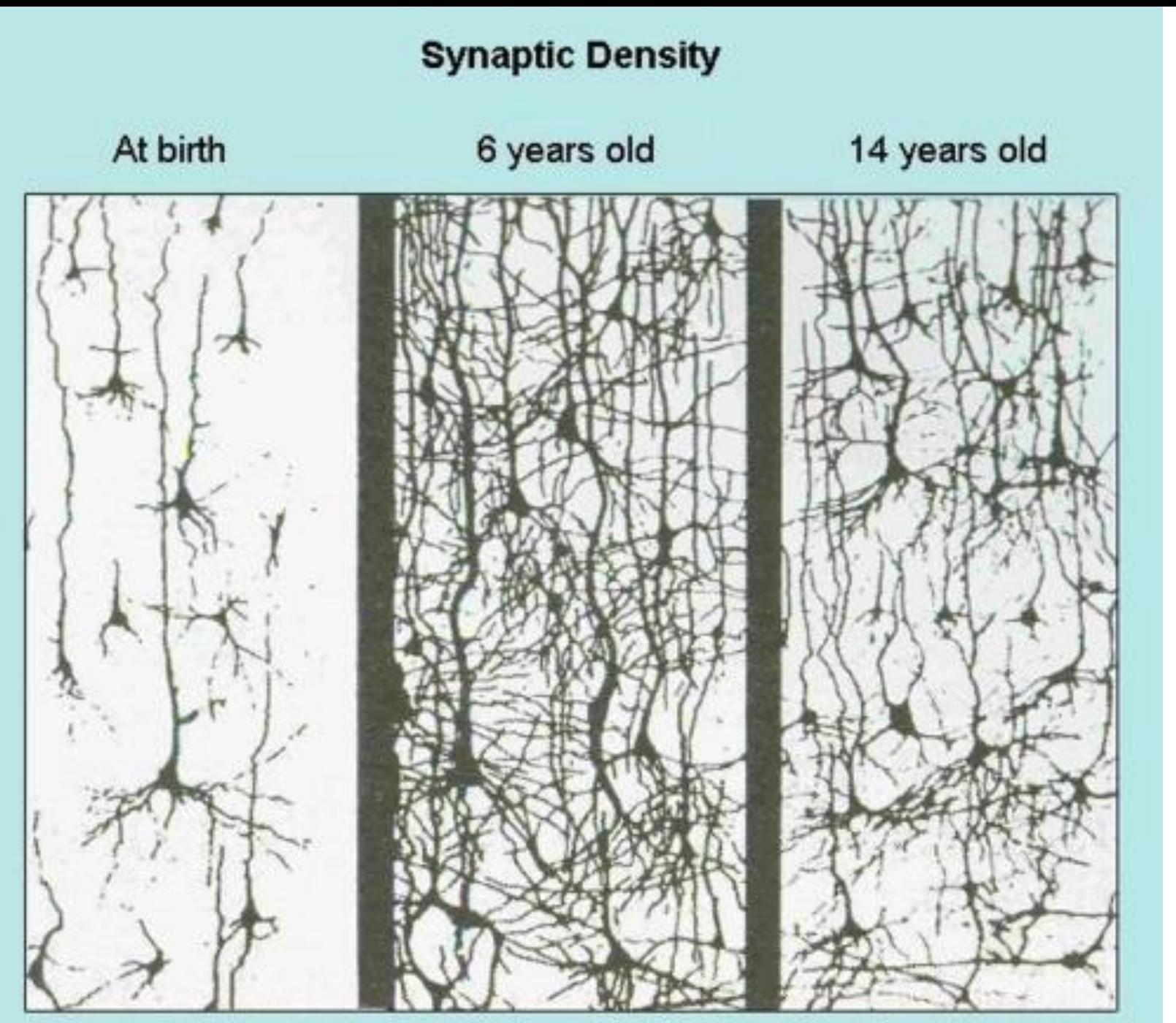

Source: Rethinking the Brain, Families and Work Institute, Rima Shore, 1997; Founders Network slide

# **Brain Growth: Birth to Adulthood**

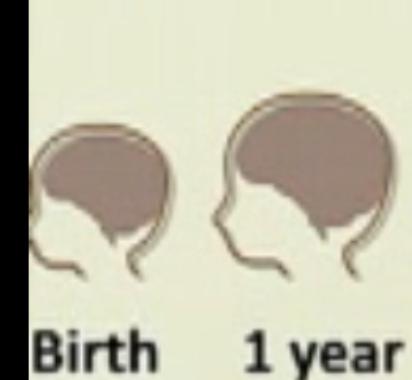

70%

25%

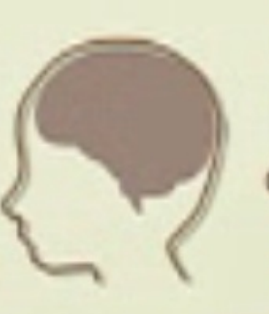

3 years

85%

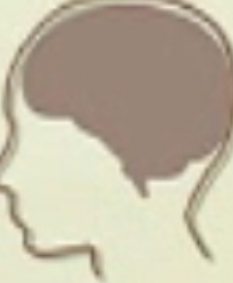

5 years

92%

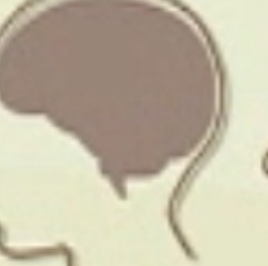

7 years

95%

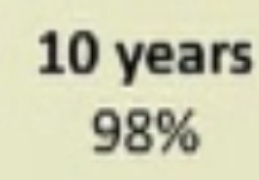

**Adult** 100%

## Brein

#### '**Het leerproces**

Leren= Het aanmaken van nieuwe en verstevigen van bestaande neuronale verbindingen 'Spontaan 'Kan gestimuleerd worden

 $\rightarrow$  Maar: Hoe doen we dit?

## Belang van voorkennis

#### '**Gebruik maken van bestaande neuronale banen:**

- Verfijnen van huidige kennis
- Uitbreiden huidige kennis
- Verankeren nieuwe kennis

'Voorkennis = inhoudelijk én talig

## Zone van naaste ontwikkeling (ZNO)

'< Vygotsky (1978)

VISUALIZING THE ZONE OF PROXIMAL DEVELOPMENT THINGS YOU CAN THINGS YOU THINGS YOU CAN'T CANDO WITH A DO ALL ON YET DO, NO MATTER YOUR OWN HOW MUCH SUPPORT BIT OF HELP YOU GET VERBALTOVISUAL.COM

## Zone van naaste ontwikkeling

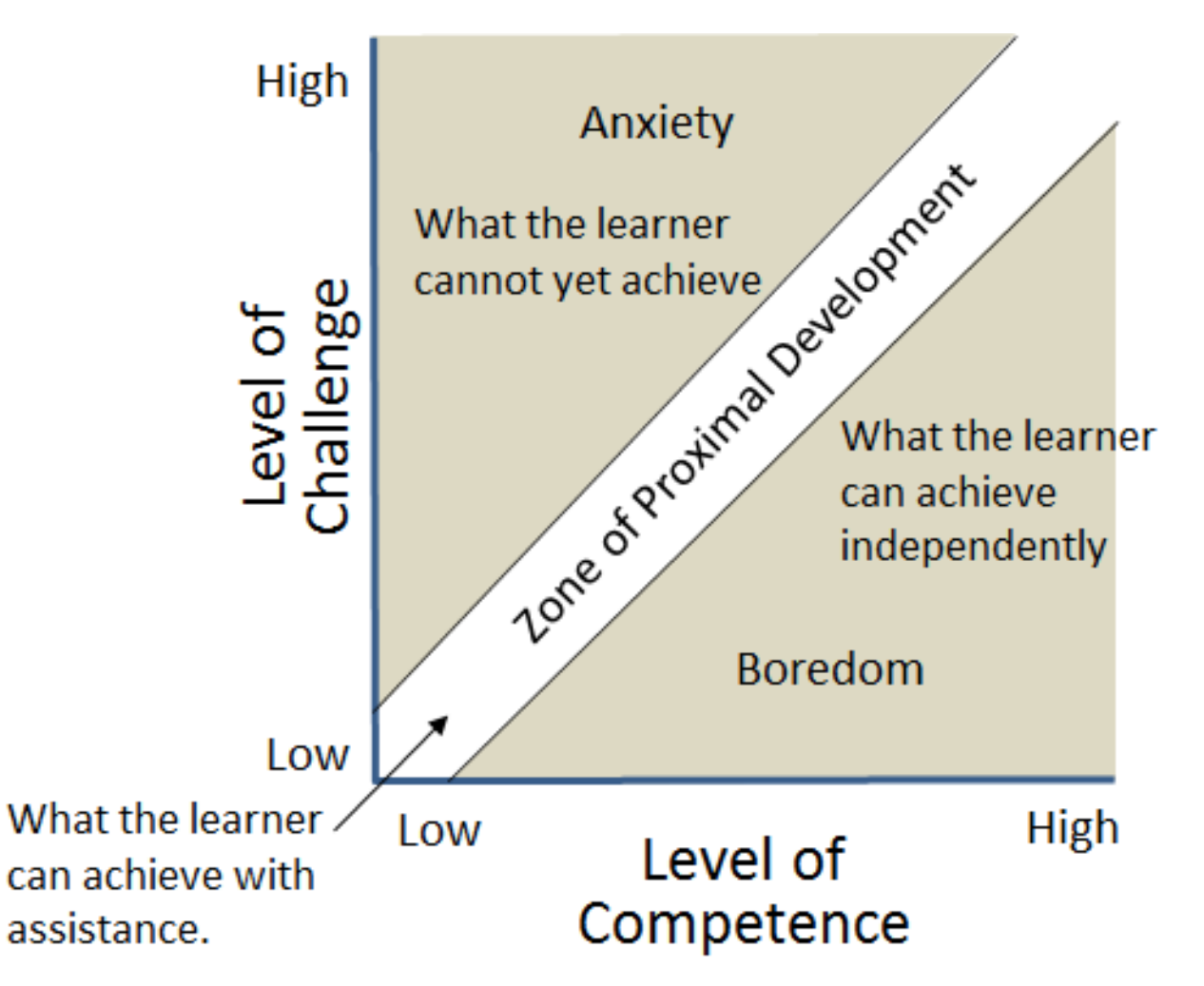

http://www.ofthat.com/2012/12/game-design-andzone-of-proximal.html

## Inhoud en taal binnen ZNO

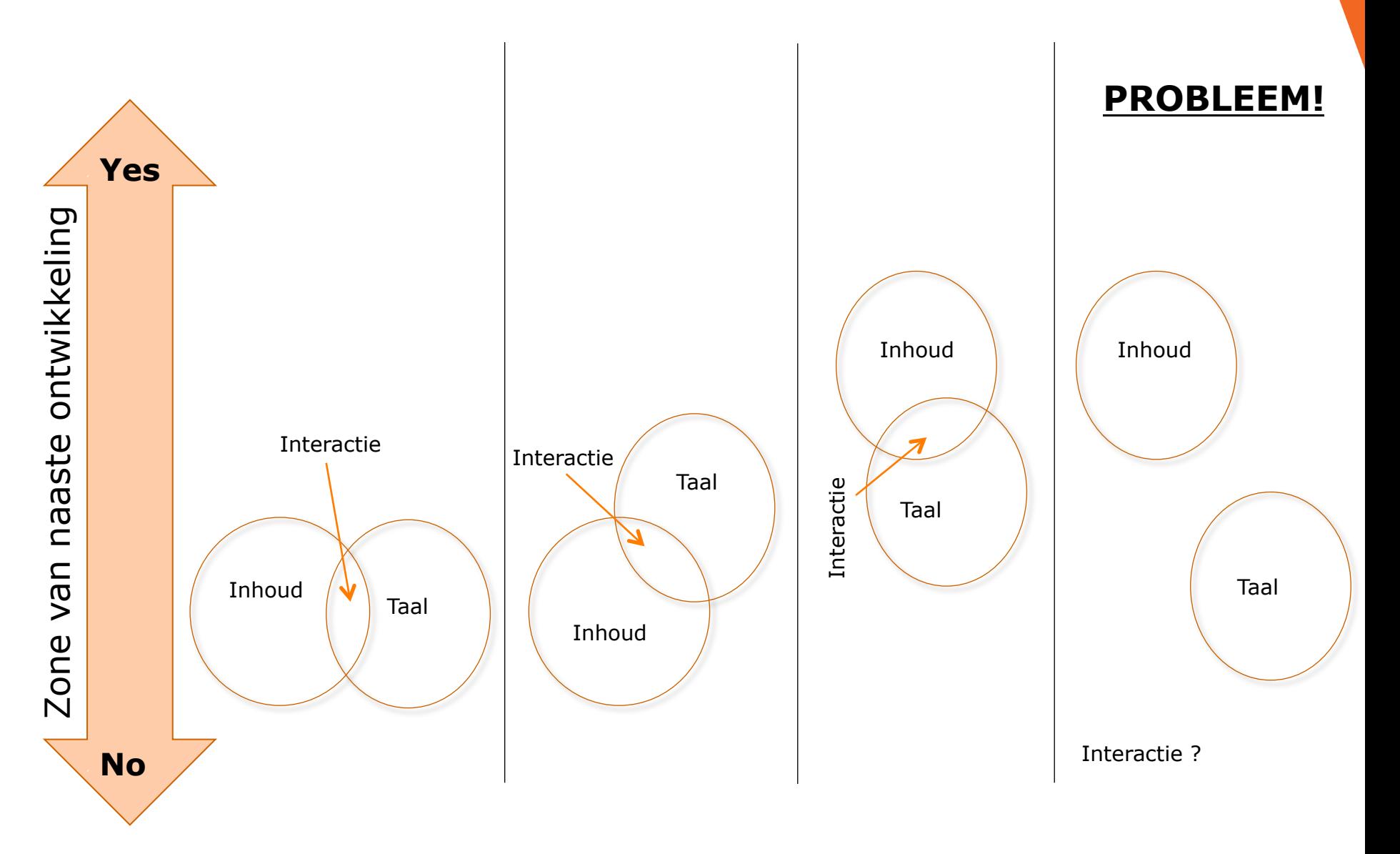

## Inhoud versus taal

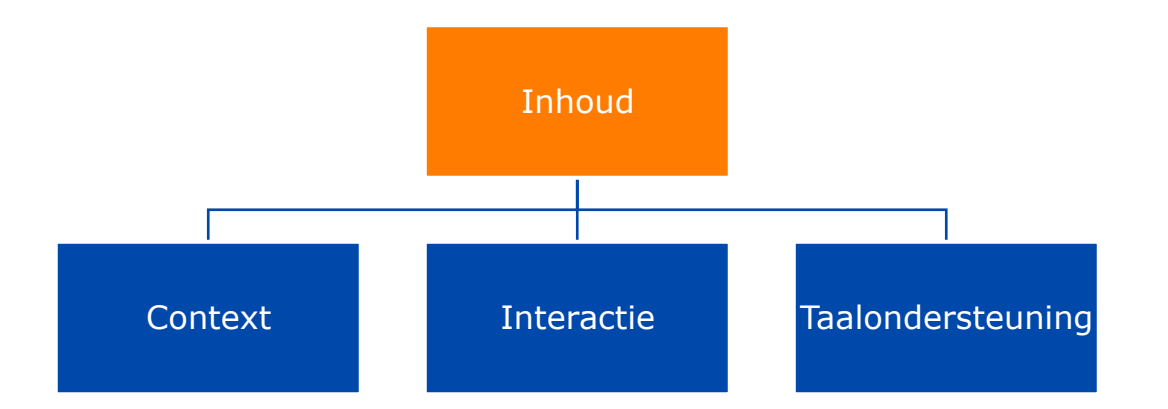

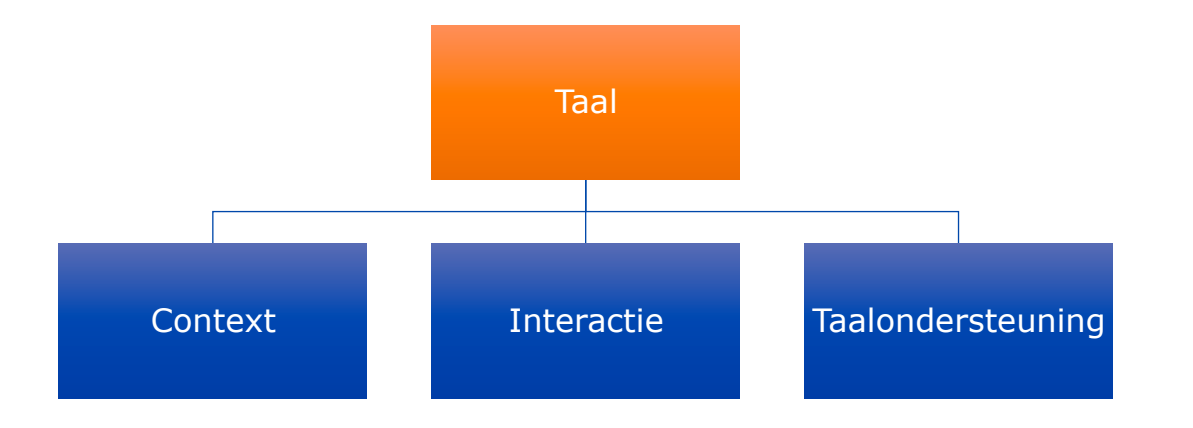

## LOTS en HOTS

'**https://www.youtube.com/watch?v=NjUOHhFvR4k**

- '**= Lower order thinking skills**
- '**= Higher order thinking skills**

## LOTS en HOTS

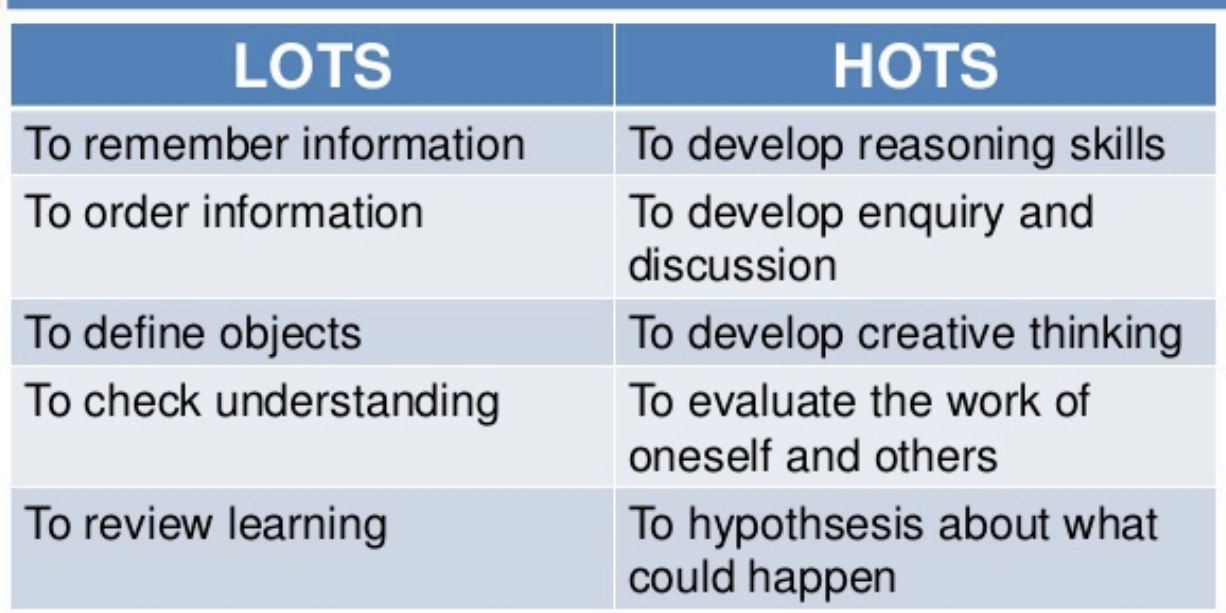

Bentley (2010) The TKT Course: CLIL Module

#### Back to the brain

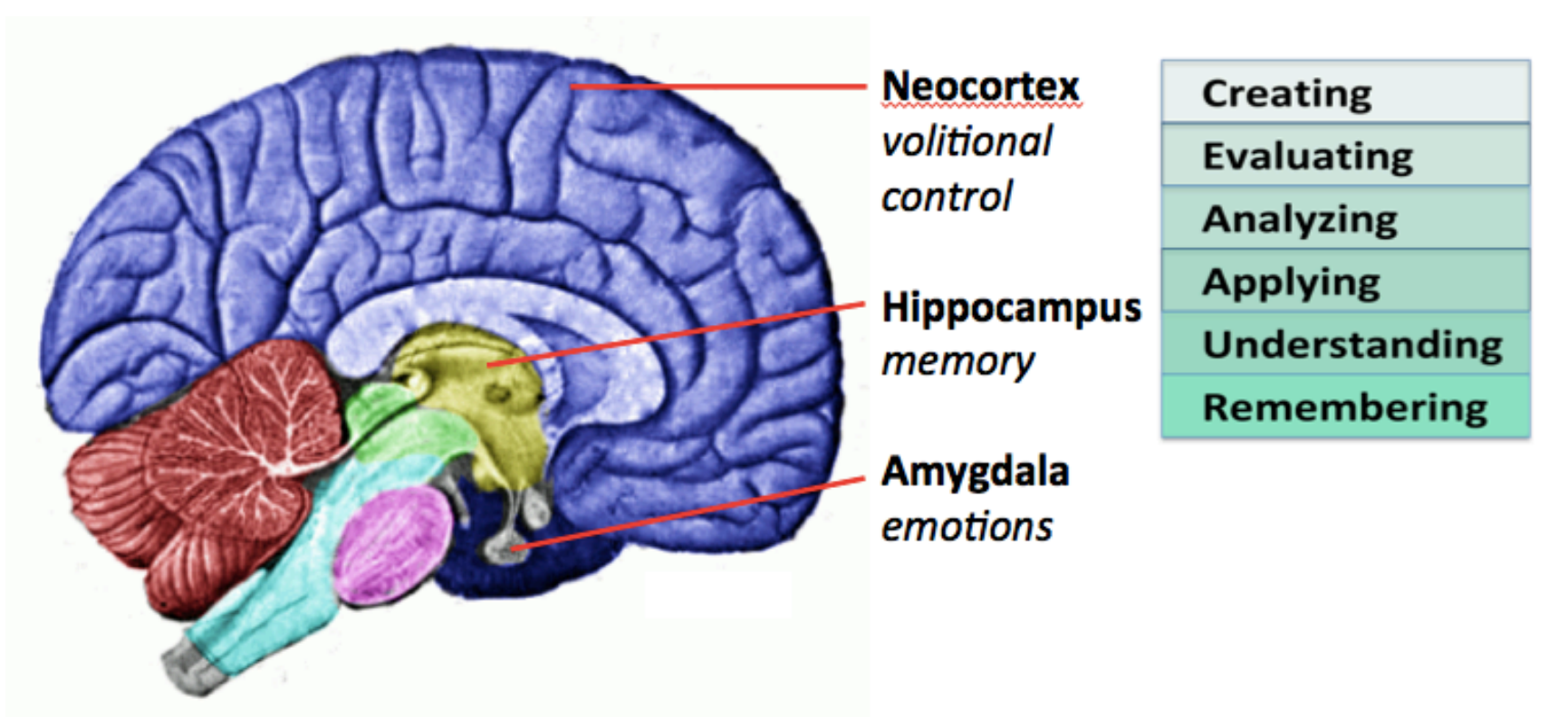

Bloom's taxonomy, which describes cognitive tasks in ascending orders of complexity, appears to be supported by neuroscience research. Recruiting volitional control, memory, and emotions through active learning techniques increases performance.

Brain image by Looie496 [Public domain], via Wikimedia Commons.

Verbs from Bloom's Revised Taxonomy of Learning Objectives in the Cognitive Domain, in Anderson, L. W. and David R. Krathwohl, D. R., et al. eds. A Taxonomy for Learning, Teaching, and Assessing: A Revision of Bloom's Taxonomy of Educational Objectives. Boston: Allyn & Bacon, 2001.

## Belang context

## Context

#### '**Activeren van de voorkennis**

#### 'Inventarisatie

• de leraar inventariseert vooraf de kennis en vaardigheden die nodig zijn voor het begrijpen van de les en bepaalt aan de hand van deze gegevens de beginsituatie

#### 'Vaststelling van de lesdoelen

• de vastgestelde beginsituatie geeft desgevallend aanleiding tot herhaling, contextualisering, remediëring, het inlassen van tussendoelen

## Context

#### '**Toegepast op taal**

'Inventarisatie

- de leraar inventariseert vooraf de talenkennis van zijn leerlingen en bepaalt aan de hand van deze gegevens de beginsituatie 'Vaststelling van de lesdoelen
- Aandacht voor positieve transfer en negatieve transfer moedertaal naar doeltaal (interferentie)

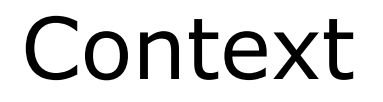

'TIP: aan het begin van de les presenteert de leerkracht de centrale lesconcepten en staat koppeling naar moedertaal (in CLIL vaak Nederlands) toe

'Laat leerlingen een trefwoordenregister bijhouden, met vertaling naar thuistaal

'Laat leerlingen hierover met elkaar discussiëren

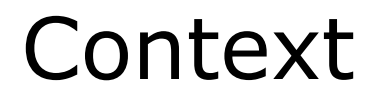

'Het inzetten van de moedertaal is niet langer een taboe in de klas

'Het activeert de voorkennis en bevordert het leerproces

'Maar, de moedertaal (bij CLIL vaak het Nederlands) dient enkel ter ondersteuning 'De doeltaal blijft de onderwijstaal

## Context

- Ook belangrijk bij selectie schoolboekteksten
- Appèl aan de voorkennis van leerlingen?
- Sluit het aan bij de leefwereld van de leerlingen?
- Niet elke tekst kan in gelijk welke klas worden gebruikt

#### Interactie

#### '**Komt iedereen aan bod in mijn klas?**

'Onderzoek heeft aangetoond dat anderstalige leerlingen significant minder aan bod komen in de klas 'Terwijl zij net meer aan bod zouden moeten komen

### Interactie

#### '**Start met de keuze van klasschikking**

'De klasschikking bepaalt de houding van de leerling: ontvangend/ passief of interactief

#### '**En de keuze van werkvormen**

'De leraar creëert in de mate van het mogelijke ruimte voor groepswerk om het mondeling vaktaalgebruik van de leerlingen te activeren

#### Interactie

#### '**Site Steunpunt Gok**

'Inventaris interactieve werkvormen: http://www.steunpuntgok.be/secundair\_onderwijs/materiaal/ lesmateriaal/bronnenboek/interactieve\_werkvormen.aspx 'Werkvormen die niet uniek zijn aan CLIL, maar nuttig in elke groep

'Streven naar helderheid, transparantie en een eenduidige structuur 'TIP: structureer elke les en plaats de lesstructuur op bord

- aandacht voor leesstrategieën, tekstsoorten, informatiebronnen en hun kenmerken;
- begripsondersteunende opdrachten die moeilijke tekst toegankelijker maken;
- teksten durven herwerken om de leerbaarheid ervan te verhogen.

#### '**Abstracte begrippen:**

'conclusie, besluiten, definitie, effect, functie, stelling, type, cultuur, beoordeling, proces, fase, verloop …

#### '**Instructiewoorden:**

'benoem, bespreek, vergelijk, definieer, schets, leg uit, overloop, verklaar, neem door, schematiseer …

#### '**Woorden die een relatie of ordening uitdrukken:**

'maar, daarentegen, nochtans, mits, tenzij, in de mate dat, in weerwil van, hoewel, achtereenvolgens, respectievelijk …

#### '**Complexe samenstellingen en de vorming van afleidingen:**

'waterzuiveringsinstallatie, levensverzekeringsmaatschappij, omwisseling, verwisselbaar, beroepsbevolking, woordvorming met pre-, post-, semi-, non-, quasi-…

#### '**Gelijkluidende woorden met verschillende betekenis, afhankelijk van de context:**

'cel (biologie) (in gevangenis); markt (term uit economie) (plein) (verzameling verkoopkramen); uitzetten (natuurkunde) (de tv uitzetten); ontleden (zinsontleding) (in les chemie) (in les biologie); stof (op de meubels) (kledij) (in les chemie) (leerstof) …

#### '**Courant figuurlijk taalgebruik en uitdrukkingen:**

zij hebben banden met het verzet; de situatie in de hand hebben; kolonisatie was een bliksemafleider voor binnenlandse onrust; in kaart brengen, in aanmerking nemen, op prijs stellen; alles op losse schroeven zetten …

#### '**Selectie teksten**

- duidelijke structuur?
- appèl aan de voorkennis van de leerlingen?
- woorden met een niet altijd even transparante of eenduidige betekenis?
- woorden die expliciet verbindingen en/of relaties in de tekst aangeven, maar die door de leerlingen niet altijd meteen gezien worden?
- metaforen, staande uitdrukkingen, laagfrequente woorden?
- lange of moeilijke zinsconstructies?
- termen die in het alledaags taalgebruik een andere betekenis hebben?
- moeilijk geformuleerde definities?

#### '**Van taalsteun naar actief leren**

- Laat leerlingen uit een aardrijkskunde-, geschiedenis- of biologieboek een tekst lezen. Laat hen daarna twee vragen bedenken waarvoor de tekst intensief gelezen moet worden, twee vragen waarvoor de tekst zoekend en twee vragen waarvoor de tekst globaal gelezen moet worden.
- Laat de leerlingen vragen formuleren bij alinea's van (eigen) schoolboekteksten die bij een proefwerk over die stof gesteld zouden kunnen worden.
- Een leerling stelt een tekst voor die hij als leesopdracht meekreeg en vertelt over de strategie die hij volgde om zich de inhoud van de tekst eigen te maken. Vooral het verhaal van de moeilijkheden die hij ondervond, kan verhelderend zijn voor de hele klas.

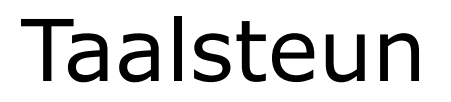

#### '**Een efficiënte taalsteun vereist een effectief taalbeleid en samenwerking tussen taal- en vakleerkracht**

De CLIL-les is de ideale locatie voor de toepassing van taalstrategieën uit de taalles

## Verschil CLIL en gewone klas?

'**Is er echt een verschil?** 

#### '**Enige noemenswaardig verschil =**

- CLIL klas
- CLIL traject  $($  = CLIL klas + taalles $)$ 
	- $\rightarrow$  Talige doelstelling overkoepelend behalen (herhalen).

# Opbouw (CLIL) les

'**1) Voorkennis activeren** 

#### '**2) Aanbrengen nieuwe input**

- Inhoudelijk
- Talig
- '**3) Verwerking**
- '**4) Evaluatie/feedback**

## Opdracht

Vul kijkwijzer in met voorbeelden.

#### Bedankt!

'**Jill.Surmont@vub.ac.be**